# **ОЦЕНОЧНЫЕ МАТЕРИАЛЫ ПО ДИСЦИПЛИНЕ**

Лингвистическое обеспечение САПР

**Код модуля Модуль** 1151943 Лингвистическое обеспечение САПР

**Екатеринбург**

Оценочные материалы составлены автором(ами):

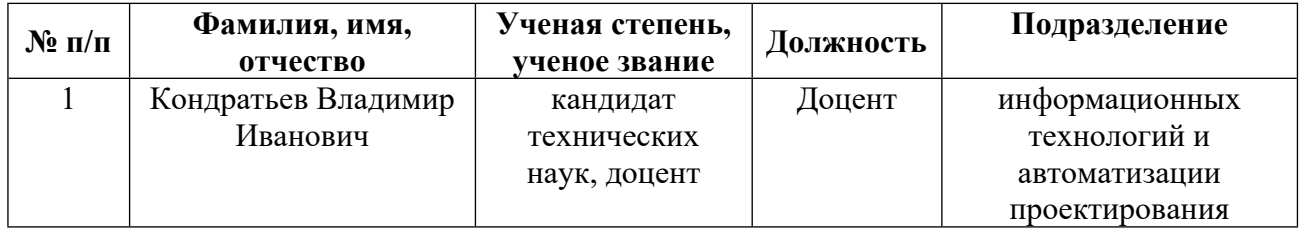

## **Согласовано:**

Управление образовательных программ Е.А. Смирнова

**Авторы:**

• **Кондратьев Владимир Иванович, Доцент, информационных технологий и автоматизации проектирования**

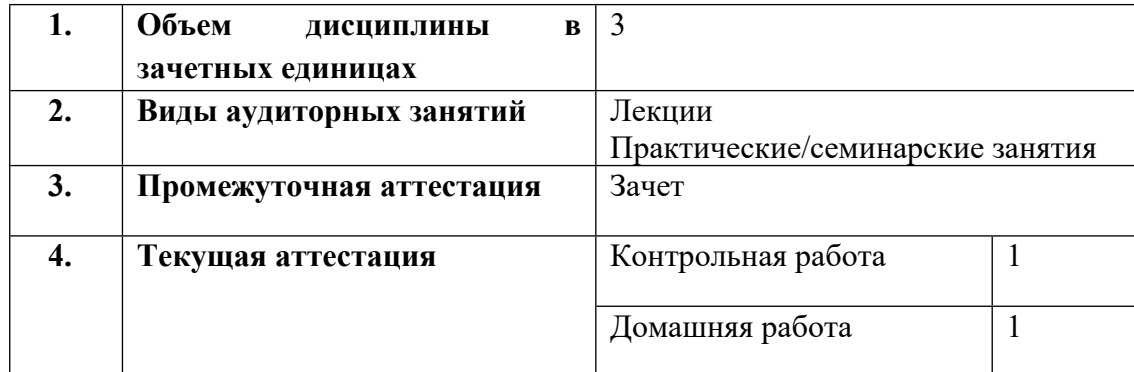

#### **1. СТРУКТУРА И ОБЪЕМ ДИСЦИПЛИНЫ Лингвистическое обеспечение САПР**

### **2. ПЛАНИРУЕМЫЕ РЕЗУЛЬТАТЫ ОБУЧЕНИЯ (ИНДИКАТОРЫ) ПО ДИСЦИПЛИНЕ МОДУЛЯ Лингвистическое обеспечение САПР**

Индикатор – это признак / сигнал/ маркер, который показывает, на каком уровне обучающийся должен освоить результаты обучения и их предъявление должно подтвердить факт освоения предметного содержания данной дисциплины, указанного в табл. 1.3 РПМ-РПД.

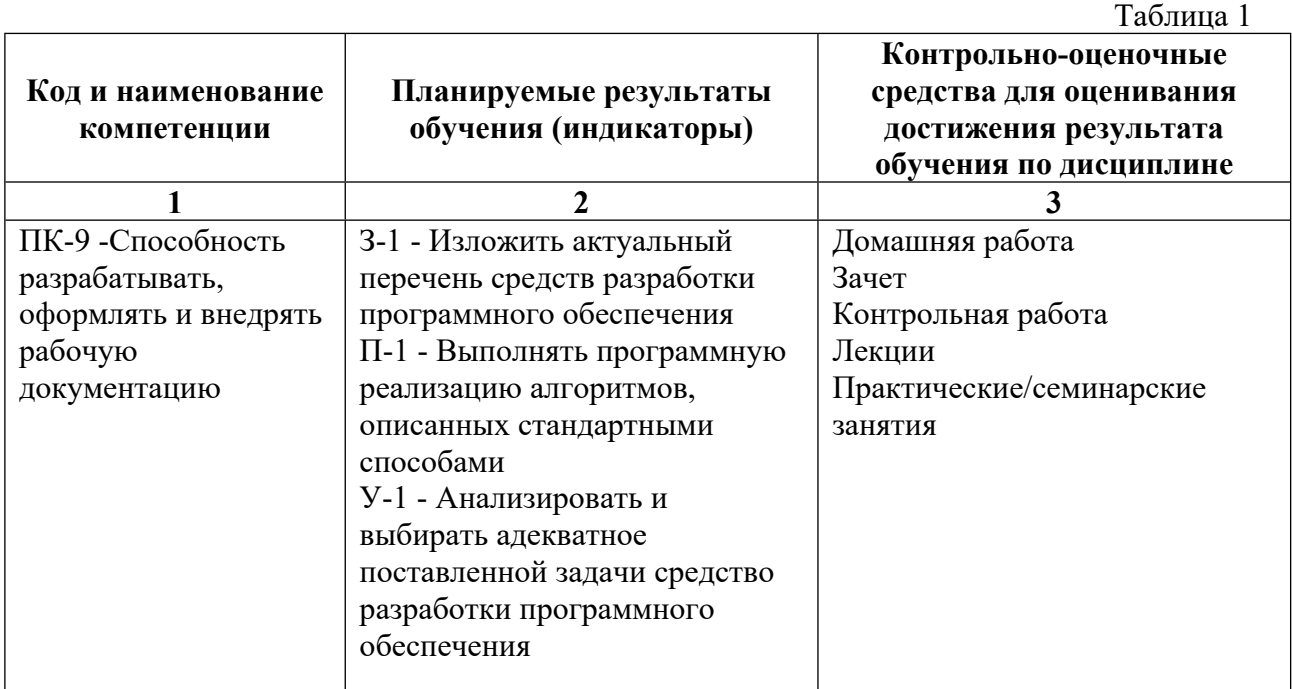

**3. ПРОЦЕДУРЫ КОНТРОЛЯ И ОЦЕНИВАНИЯ РЕЗУЛЬТАТОВ ОБУЧЕНИЯ В РАМКАХ ТЕКУЩЕЙ И ПРОМЕЖУТОЧНОЙ АТТЕСТАЦИИ ПО ДИСЦИПЛИНЕ МОДУЛЯ В БАЛЬНО-РЕЙТИНГОВОЙ СИСТЕМЕ (ТЕХНОЛОГИЧЕСКАЯ КАРТА БРС)**

## **3.1. Процедуры текущей и промежуточной аттестации по дисциплине**

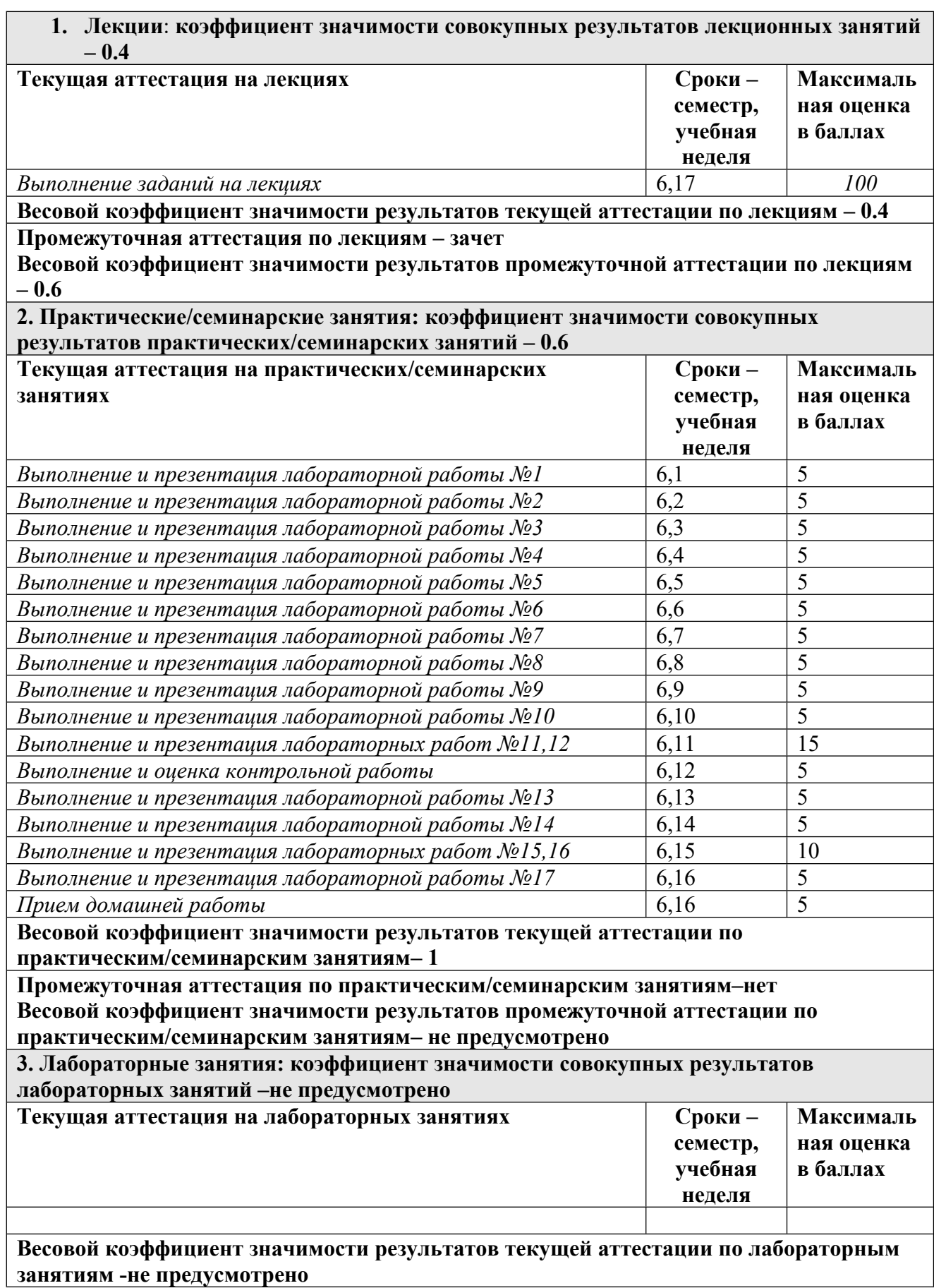

#### **Промежуточная аттестация по лабораторным занятиям –нет Весовой коэффициент значимости результатов промежуточной аттестации по лабораторным занятиям – не предусмотрено**

#### **3.2. Процедуры текущей и промежуточной аттестации курсовой работы/проекта**

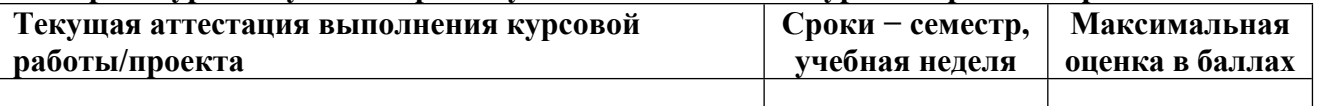

**Весовой коэффициент текущей аттестации выполнения курсовой работы/проекта– не предусмотрено**

**Весовой коэффициент промежуточной аттестации выполнения курсовой работы/проекта– защиты – не предусмотрено**

## **4. КРИТЕРИИ И УРОВНИ ОЦЕНИВАНИЯ РЕЗУЛЬТАТОВ ОБУЧЕНИЯ ПО ДИСЦИПЛИНЕ МОДУЛЯ**

4.1. В рамках БРС применяются утвержденные на кафедре/институте критерии (признаки) оценивания достижений студентов по дисциплине модуля (табл. 4) в рамках контрольнооценочных мероприятий на соответствие указанным в табл.1 результатам обучения (индикаторам).

Таблина 4

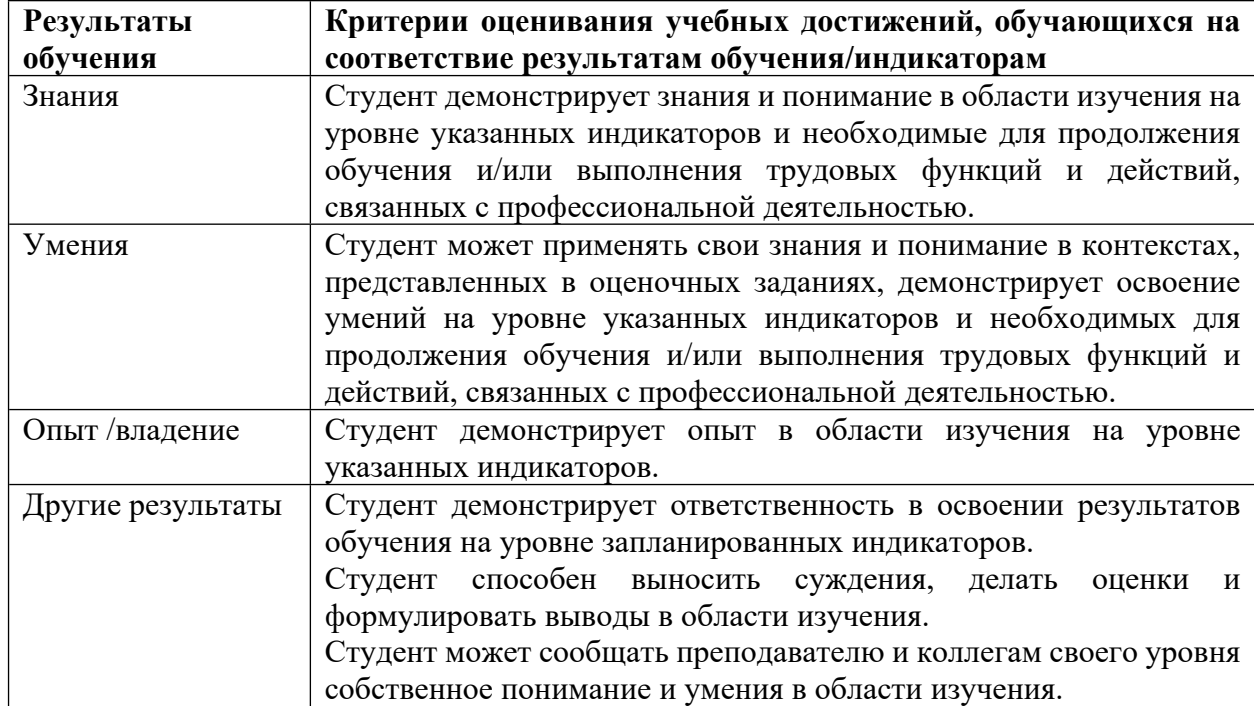

### **Критерии оценивания учебных достижений обучающихся**

4.2 Для оценивания уровня выполнения критериев (уровня достижений обучающихся при проведении контрольно-оценочных мероприятий по дисциплине модуля) используется универсальная шкала (табл. 5).

Таблица 5

#### **Шкала оценивания достижения результатов обучения (индикаторов) по уровням**

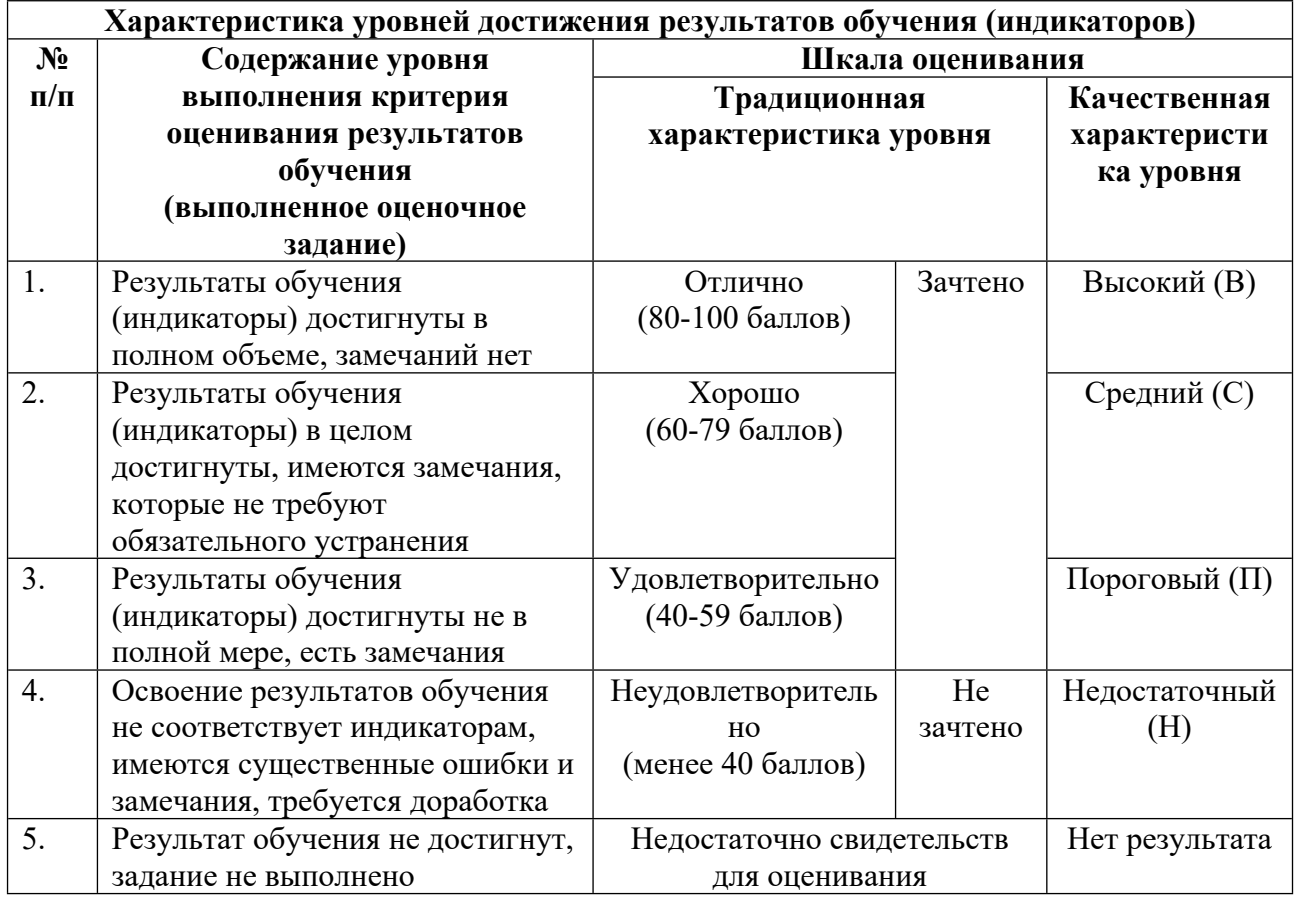

## **5. СОДЕРЖАНИЕ КОНТРОЛЬНО-ОЦЕНОЧНЫХ МЕРОПРИЯТИЙ ПО ДИСЦИПЛИНЕ МОДУЛЯ**

#### **5.1. Описание аудиторных контрольно-оценочных мероприятий по дисциплине модуля**

## **5.1.1. Лекции**

Самостоятельное изучение теоретического материала по темам/разделам лекций в соответствии с содержанием дисциплины (п. 1.2. РПД)

#### **5.1.2. Практические/семинарские занятия**

Примерный перечень тем

1. Практическое занятие №1 «Установка и настройка системы AutoCAD»

2. Практическое занятие №2 «Построение плоских чертежей с использованием локальных систем координат»

3. Практическое занятие №3 «Построение плоских чертежей с использованием метода вспомогательных построений»

4. Практическое занятие №4 «Построение плоских чертежей с использованием комбинации методов (локальных систем координат и вспомогательных построений»

5. Практическое занятие №5 «Построение плоских чертежей с применением блоков и атрибутов»

6. Практическое занятие №6 «Инструменты и методы построения трехмерных тел»

7. Практические занятия №7,8,9 «Формирование чертежей с использованием пространственного компьютерного моделирования»

8. Практическое занятие №10 «Формирование макросов построения параметрических чертежей и получения управляющих программ на языке AutoLISP»

9. Практическое занятие №11 «Формирование макросов построения параметрических чертежей на языке Visual Basic»

10. Практическое занятие №12 «Построение эскизов с применением методов параметризации в SolidWorks »

11. Практические занятия №13,14,15«Формирование трехмерных моделей и чертежей с использованием пространственного компьютерного моделирования»

12. Практическое занятие №16 «Формирование макросов построения параметрических объектов на языке Visual Basic»

13. Практическое занятие №17«Формирование параметрических объектов на языке С# средствами векторной графики с использованием пакета Visual Studio

LMS-платформа − не предусмотрена

#### **5.2. Описание внеаудиторных контрольно-оценочных мероприятий и средств текущего контроля по дисциплине модуля**

Разноуровневое (дифференцированное) обучение.

## **Базовый**

#### **5.2.1. Контрольная работа**

Примерный перечень тем

1. Отработка навыков формирования твердотельных моделей и построения чертежей в командном режиме CAD систем

Примерные задания

Вариант 1. В среде CAD системы построить модель детали "Пуансон литьевой формы".

Вариант 2. В среде CAD системы построить модель детали "Пуансон для прессования".

Вариант 3. В среде CAD системы построить модель детали "Хвостовик".

Вариант 4. В среде CAD системы построить модель детали "Фигурный фланец".

Вариант 5. В среде CAD системы построить модель детали "Основание".

Вариант 6. В среде CAD системы построить модель детали "Опора".

Вариант 7. В среде CAD системы построить модель детали "Планка".

LMS-платформа − не предусмотрена

#### **5.2.2. Домашняя работа**

Примерный перечень тем

1. Разработка производственных приложений инструментальными средствами CADсистем

Примерные задания

Вариант 1. Написать и отладить программу на языке Visual Basic в среде SolidWorks конструирования параметрической модели зубчатого колеса.

Вариант 2. Написать и отладить программу на языке Visual Basic в среде AutoCAD оптимального параллельного раскроя листов на круглые заготовки.

Вариант 3. Создать программный модуль на языке Visual Basic в среде AutoCAD конструирования поковки фланца.

Вариант 4. Создать программный модуль на языке Visual Basic в среде AutoCAD конструирования ступенчатой оправки.

Вариант 5. Создать программный модуль на языке Visual Basic в среде AutoCAD конструирования конусной оправки.

Вариант 6. Написать и отладить программный модуль на языке Visual Basic в среде SolidWorks конструирования трехступенчатых стаканов, изготовляемых методами листовой штамповки.

Вариант 7. Создать программный модуль на языке Visual Basic в среде SolidWorks конструирования заготовок болтов методами холодной высадки.

Вариант 8. Создать программный модуль на языке Visual Basic в среде SolidWorks конструирования и получения развертки детали скобы методами листовой штамповки

LMS-платформа − не предусмотрена

#### **5.3. Описание контрольно-оценочных мероприятий промежуточного контроля по дисциплине модуля**

#### **5.3.1. Зачет**

Список примерных вопросов

1. Проектирование с помощью ЭВМ.

2. Структура САПР, однокомпонентное и двухкомпонентное программное обеспечение.

3. Управление от ЭВМ в системах ЧПУ.

4. Функции машинного числового программного управления.

5. Прямое цифровое программное управление ПЦУ, преимущества ПЦУ.

6. Программирование роботов.

7. Групповая технология и планирование производственных процессов. Концепция композиционной детали.

8. Автоматизированное планирование производства (АСПП). АСПП поискового и генерирующего типа.

9. Назначение и основные возможности САПР AutoCAD.

10. Возможности построения и редактирования 2D моделей и формирования чертежей в САПР AutoCAD.

11. Назначение, виды и средства формирования 3D моделей в САПР AutoCAD.

12. Инструментальные средства в САПР AutoCAD (языки AutoLISP, DCL, Basic).

13. Назначение и основные возможности САПР SolidWorks (понятия параметризации и взаимосвязей).

14. Концепция формирования 3D параметрических моделей в САПР SolidWorks.

15. Возможности автоматизированной разработки программ для станков с ЧПУ в САПР SolidWorks.

16. Инструментальные средства в САПР SolidWorks (язык Visual Basic).

17. Возможности визуальной студии .NET программирования графики.

LMS-платформа − не предусмотрена

#### **5.4 Содержание контрольно-оценочных мероприятий по направлениям воспитательной деятельности**

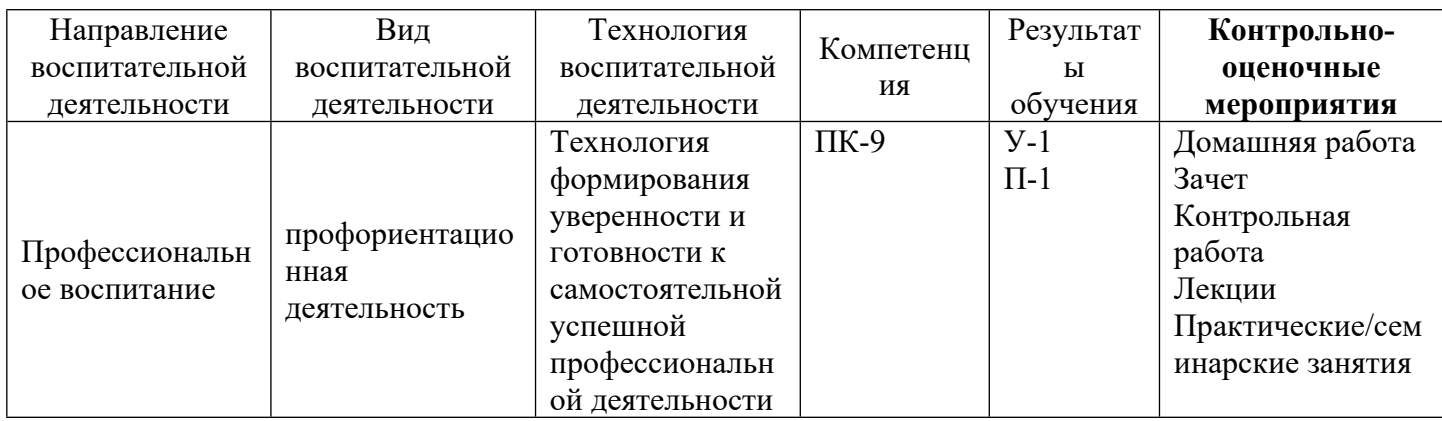